# **Guide To Unix Using Linux Chapter 9 Solutions**

Eventually, you will entirely discover a extra experience and exploit by spending more cash. nevertheless when? complete you receive that you require to acquire those all needs subsequently having significantly cash? Why dont you try to acquire something basic in the beginning? Thats something that will guide you to understand even more nearly the globe, experience, some places, in imitation of history, amusement, and a lot more?

Just choose a fairly popular one like Linux Mint, Ubuntu, Fedora, or openSUSE. Head to the Linux distribution's website and download the ISO disc image you'll need.

It is your entirely own mature to ham it up reviewing habit. among guides you could enjoy now is **Guide To Unix Using Linux Chapter 9 Solutions** below.

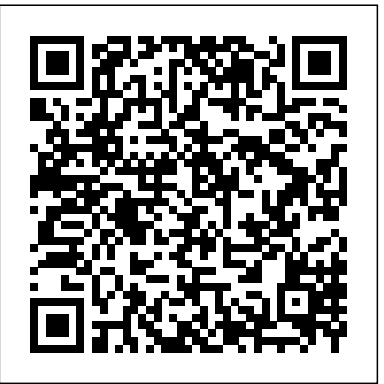

Written with a clear, straightforward writing style and packed with step-by-step projects for direct, hands-on learning, Guide to UNIX Using Linux, 4E is the perfect resource for learning UNIX and...

### **Guide to UNIX Using Linux, 4th Edition - Cengage**

Written with a clear, straightforward writing style and packed with step-by-step projects for direct, hands-on learning, Guide to UNIX Using Linux, 4E is the perfect resource for learning UNIX and Linux from the ground up.

Guide To UNIX Using Linux 4th Edition Textbook Solutions ...

### Guide to UNIX Using Linux - Michael Palmer - Google Books

Guide To Unix Using Linux

### Guide to - index-of.es

Written with a clear, straightforward writing style and packed with step-by-step projects for direct, hands-on learning, Guide to UNIX Using Linux, 4E is the perfect resource for learning UNIX and Linux from the ground up. Through the use of practical examples, end-of-chapter UNIX and Linux from the ground up.

*Guide to UNIX Using Linux: 9780760010969: Computer Science ...*

How to Learn Linux *Apple won't like this... - Run MacOS on ANY PC* Using Linux At Work -Applications I Use *Using Linux At University: Easier Than You Think* Is Linux Better Than Windows? 10 Reasons why Linux is Better Than MacOS or Windows The History of Linux | How Linux Came To Be (Part 1/3)

For these people, Guide to UNIX Using Linux provides a welcome and relatively easy introduction to UNIX. (Although understanding UNIX is not a trivial process, it is fifty times easier to get acquainted with UNIX using this book than to try to figure out what to do using man pages in my opinion.) *Guide to UNIX Using Linux / Edition 4 by Michael Palmer ...*

users who can employ utilities, master files, manage and query data, create scripts, access a network or the Internet, and ...

*Unix/Linux Programming Books Collection Video [5 of 6] Linux books for beginners and intermediate users*

**Linux/Mac Terminal Tutorial: The Grep Command - Search Files and Directories for Patterns of Text**5 Must Read Books - My Dev/Tech/Presenter Recommendations Writing your First Shell Script for Linux Tutorial Top 6 Books For Unix And Shell Scripting Beginners

The Complete Linux Course: Beginner to Power User!How Linux Works No Starch Press Review | Learn linux with this linux course **UNIX: Basic UNIX commands you should know! Beginners guide. Part 1 Windows 10 Bash \u0026 Linux Subsystem Setup** 5 actionable steps to learn Linux Linux System Programming 6 Hours Course

Why You should learn linux

Written with a clear, straightforward writing style and packed with step-by-step projects for direct, hands-on learning, Guide to UNIX Using Linux, 4E is the perfect resource for learning Linux® is an open source, Unix®-like kernel and operating system. The author of the UNIX and Linux from the ground up. Through the use of practical examples, end-of-chapter reviews, and interactive exercises, novice users are transformed into confident UNIX/Linux collaborative effort over the Internet.

Which Text Editor Should You Choose?*Introduction to Linux and Basic Linux Commands for Beginners Shell Scripting Tutorial | Shell Scripting Crash Course | Linux Certification Training | Edureka*

Mastering Linux Man Pages - A Definitive Guide The ONE Book that Every Linux Sysadmin Should Have How to Run Linux/Bash on Windows 10 Using the Built-In Windows Subsystem for Linux Linux Tutorial for Beginners: Introduction to Linux Operating System 10 Ways Mac OS is just BETTER Linux Tutorial - Basic Command Line

Written with a clear, straightforward writing style and packed with step-by-step projects for direct, hands-on learning, Guide to UNIX Using Linux, 4E is the perfect resource for learning reviews, and interactive exercises, novice users are transformed into confident UNIX/Linux users who can employ utilities, master files, manage and query data, create scripts, access a network or the Internet, and ...

Guide to UNIX Using Linux (Networking (Course Technology ... Guide to UNIX Using Linux, Third Edition is a hands-on, practical guide that teaches the fundamentals of the UNIX operating system concepts, architecture and administration. These concepts are...

**Guide to Unix/Linux - Wikibooks, open books for an open world** kernel itself is Linus Torvalds , plus a loosely-knit team of programmers who enhance it in a

# *Amazon.com: Customer reviews: Guide to UNIX Using Linux ...*

that spans industries and continents. For those in the know, you understand that Linux is actually everywhere. It's in your phones, in your cars, in your refrigerators, your Roku devices. It runs most of the Internet, the

supercomputers making scientific breakthroughs, […]

### **Guide to Unix Using Linux - With CD and DVD 4th edition ...**

As this Guide To Unix Using Linux 4th Edition, it becomes one of the preferred Guide To Unix Using Linux 4th Edition book collections that we have. This is why you are in the right site to see the amazing books to own. It won't take more time to get this Guide To Unix Using Linux 4th Edition. It won't take more money to print this book.

Guide to UNIX Using Linux: 9781305105348: Computer Science ...

• To know the brief introduction and the purpose of a command from the command-line window using UNIX/Linux, the whatis command is used. • It gives the information according to the stored database knowledge that is created at location /usr/bin.

Guide to UNIX Using Linux - Michael J. Palmer, Jack Dent ...

Guide to UNIX Using Linux (Networking (Course Technology)) Michael Palmer. 4.3 out of 5 stars 78. Paperback. \$154.80. Only 5 left in stock - order soon. Next. Special offers and product promotions. Amazon Business: For business-only pricing, quantity discounts and FREE Shipping.

# **Guide to UNIX Chp. 5 Review Questions Flashcards - Cram.com**

The Complete Linux Course: Beginner to Power User! How Linux Works No Starch Press Review | Learn linux with this linux course **UNIX: Basic UNIX commands you should know! Beginners guide. Part 1 Windows 10 Bash \u0026 Linux Subsystem Setup** 5 actionable steps

The book covers the lower-level concepts of using Linux. Not much by way of practical "OK, I've installed Linux, what do I do now?" advice, but a decent reference for those wishing to become more familiar with a bare-bones Unixlike system.

Linux. It's been around since the mid '90s, and has since reached a user-base<sup>How</sup> to Learn Linux*Apple won't like this... - Run MacOS on ANY PC* <del>Using Linux At Work -</del> Applications I Use *Using Linux At University: Easier Than You Think* Is Linux Better Than Windows? 10 Reasons why Linux is Better Than MacOS or Windows The History of Linux | How Linux Came To Be (Part 1/3)

# **How to get started with Linux: A beginner's guide | PCWorld**

Guide To Unix Chp. 5 Review Questions. by vclifton, Mar. 2014. Subjects: UNIX, Linux . Click to Rate "Hated It" Click to Rate "Didn't Like It" Click to Rate "Liked It" Click to Rate "Really Liked It" Click to Rate "Loved It" 4.5 1; Favorite. Add to folder Flag. Add to Folders ...

### **guide to unix using linux 4th edition - PDF Free Download**

iv Guide to UNIX Using Linux, Third Edition CHAPTER TWO Exploring the UNIX/Linux File Systems and File Security 53 Understanding UNIX/Linux File Systems 54 Understanding the Standard Tree Structure 58 Using UNIX/Linux Partitions 59 Setting Up Hard Disk Partitions 60 Using Inodes 63 Exploring the Root Hierarchy 63 The /bin Directory 64

*The Complete Beginner's Guide to Linux - Linux.com*

*Unix/Linux Programming Books Collection Video [5 of 6] Linux books for beginners and intermediate users*

Linux/Mac Terminal Tutorial: The Grep Command - Search Files and Directories for Patterns of Text<del>5 Must Read Books - My Dev/Tech/Presenter Recommendations</del> Writing your First Shell Script for Linux Tutorial

Top 6 Books For Unix And Shell Scripting Beginners

to learn Linux Linux System Programming 6 Hours Course

Why You should learn linux

Which Text Editor Should You Choose?*Introduction to Linux and Basic Linux Commands for Beginners Shell Scripting Tutorial | Shell Scripting Crash Course | Linux Certification Training | Edureka*

Mastering Linux Man Pages - A Definitive Guide The ONE Book that Every Linux Sysadmin Should Have How to Run Linux/Bash on Windows 10 Using the Built-In Windows Subsystem for Linux Linux Tutorial for Beginners: Introduction to Linux Operating System 10 Ways Mac OS is just BETTER Linux Tutorial - Basic Command Line

Expertly curated help for Guide to Unix Using Linux - With CD and DVD . Plus, get access to millions of step-by-step textbook solutions for thousands of other titles, a vast, searchable Q&A library, and subject matter experts on standby 24/7 for homework help.